## **INVITATION FOR QUOTATION**

# **TEQIP-III/2018/gcej/Shopping/9 24-Jan-2018**

To,

## **Sub: Invitation for Quotations for supply of Goods**

**\_\_\_\_\_\_\_\_\_\_\_\_\_\_\_\_\_\_\_\_\_\_\_\_\_\_\_**

Dear Sir,

1. You are invited to submit your most competitive quotation for the following goods with item wise detailed specifications given at Annexure I,

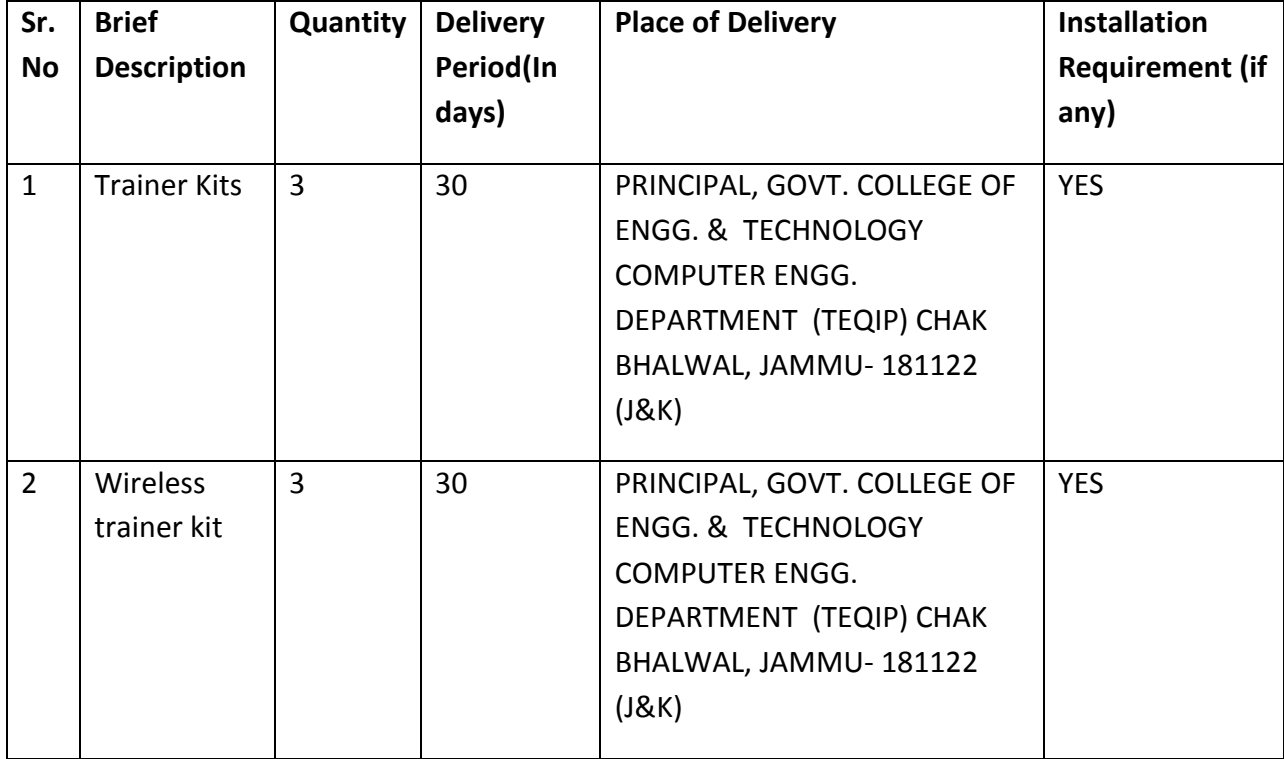

- 2. Government of India has received a credit from the International Development Association (IDA) towards the cost of the **Technical Education Quality Improvement Programme[TEQIP]-Phase III** Project and intends to apply part of the proceeds of this credit to eligible payments under the contract for which this invitation for quotations is issued.
- 3. Quotation,
	- 3.1 The contract shall be for the full quantity as described above.
	- 3.2 Corrections, if any, shall be made by crossing out, initialing, dating and re writing.
	- 3.3 All duties and other levies payable by the supplier under the contract shall be included in the unit price.
	- 3.4 Applicable taxes shall be quoted separately for all items.
	- 3.5 The prices quoted by the bidder shall be fixed for the duration of the contract and shall not be subject to adjustment on any account.
	- 3.6 The Prices should be quoted in Indian Rupees only.
- 4. Each bidder shall submit only one quotation.
- 5. Quotation shall remain valid for a period not less than **55** days after the last date of quotation submission.
- 6. Evaluation of Quotations,

The Purchaser will evaluate and compare the quotations determined to be substantially responsive i.e. which

- 6.1 are properly signed ; and
- 6.2 confirm to the terms and conditions, and specifications.
- 7. The Quotations would be evaluated for all items together.
- 8. Award of contract:

The Purchaser will award the contract to the bidder whose quotation has been determined to be substantially responsive and who has offered the lowest evaluated quotation price.

8.1 Notwithstanding the above, the Purchaser reserves the right to accept or reject any quotations and to cancel the bidding process and reject all quotations at any time prior to the award of contract.

- 8.2 The bidder whose bid is accepted will be notified of the award of contract by the Purchaser prior to expiration of the quotation validity period. The terms of the accepted offer shall be incorporated in the purchase order.
- 9. Payment shall be made in Indian Rupees as follows:

**Delivery and Installation - 90% of total cost**

**Satisfactory Acceptance - 10% of total cost**

- 10. All supplied items are under warranty of **24** months from the date of successful acceptance of items.
- 11. You are requested to provide your offer latest by **17:00** hours on **08-Feb-2018 .**
- 12. Detailed specifications of the items are at Annexure I.
- 13. Training Clause (if any) **YES**
- 14. Testing/Installation Clause (if any) **YES**
- 15. Information brochures/ Product catalogue, if any must be accompanied with the quotation clearly indicating the model quoted for.
- 16. Sealed quotation to be submitted/ delivered at the address mentioned below, chak bhalwal, jammu
- 17. We look forward to receiving your quotation and thank you for your interest in this project.

(Authorized Signatory) Name & Designation

### **Annexure I**

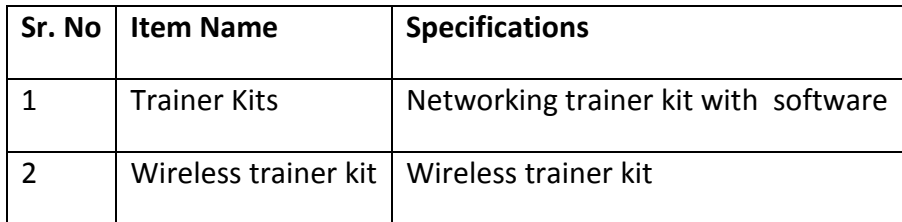

# **Specifications for Networking Trainer Kit with Software**

### **Technical Specification**

### **Hardware Topology**

- i) Star
- ii) Bus
- iii) Ring
	- **Nodes:** 4 Nodes
	- **Data Rate:** 10/100 Mbps
	- **Interconnection:** RJ45 connection cable to connect hardware to computer LAN card

### **SOFTWARE**

**Topology selection** i) Star ii) Bus iii) Ring **Protocols selection** i) Stop and Wait ii) Go back to n iii) Selective repeat iv) Sliding window v) Token Ring vi) Token Bus vii) CSMA/ CD viii) CSMA/ CA

- **Packet Size:** 128, 256, 512, 1024, 2048, 4096, 8192, 16384
- **Inter packet delay:** 1000, 2000, 3000, 4000, 5000ms
- **Error generation:** Bad packet, acknowledgment lost and auto error generation
- Encryption and decryption of data

### **Network details**

Indication of computer name, IP address, Port number, status of network, MAC address and operating system on computer.

### **Graphical representation**

Graphic representation of Data on software screen with differentiation of packet to be transmitted, packet being transmitted, packet transmitted with acknowledgment, packet with acknowledgment lost error, packet with bad packet error and packet which is discarded or resend.

#### **Measurement and plotting**

Error rate calculation, Throughput calculation

#### **Network analysis**

Indication of packet serial number, file name, file size, file number, receiver name, workgroup, receiver IP address, current packet, total packets, packet length, time out, protocol, topology, receiver MAC address, port number, file send start time, file sent completion time, transmission time, data rate (MBPS), error. 8x 10x100 Mbps RJ-45 N way ports

Complies with IEEE802.3 and IEEE802.3x standards Supports MDI/ MDI-x auto crossover Up to 200 Mbps data transfer rates (full duplex) Plug and play installation

## **Specifications for WirelessNetworking Trainer Kit with Software**

### **Technical Specification**

Raspberry PI 700MHz Broadcom BCM2835 CPU / 512MB SDRAM @ 400MHz / 10/100.

Ethernet RJ45 on-board network. Full size HDMI / 4 USB ports / Micro SD slot. More energy efficiency (less power required) / Improved power. Management: manage more devices from your Pi. GPIO header expanded (40 pins vs. 26). Wireless & Wired Router Power supply section LAN Connectors HDMI Connectivity LED Light Indicators

WAN Setup WAN LAN IP monitoring Wireless Setup

Wireless security stations Wireless configuration DHCP setup & Configuring Address Reservation LAN Forwarding: - Virtual Server, Port triggering,DMZ LAN Security: - IP filtering & MAC Filtering &Domains Filtering Flodding Security Access Control Static Routing IP QoS management IP & Mac binding Dynamic DNS

#### **Software**

UDP demonstration and features TCP Demonstration & Features USES of IP & Ports

## **FORMAT FOR QUOTATION SUBMISSION**

(In letterhead of the supplier with seal)

To:

\_\_\_\_\_\_\_\_\_\_\_\_\_\_\_\_\_\_\_\_\_\_\_\_\_\_\_\_

Date: \_\_\_\_\_\_\_\_\_\_\_\_\_\_\_

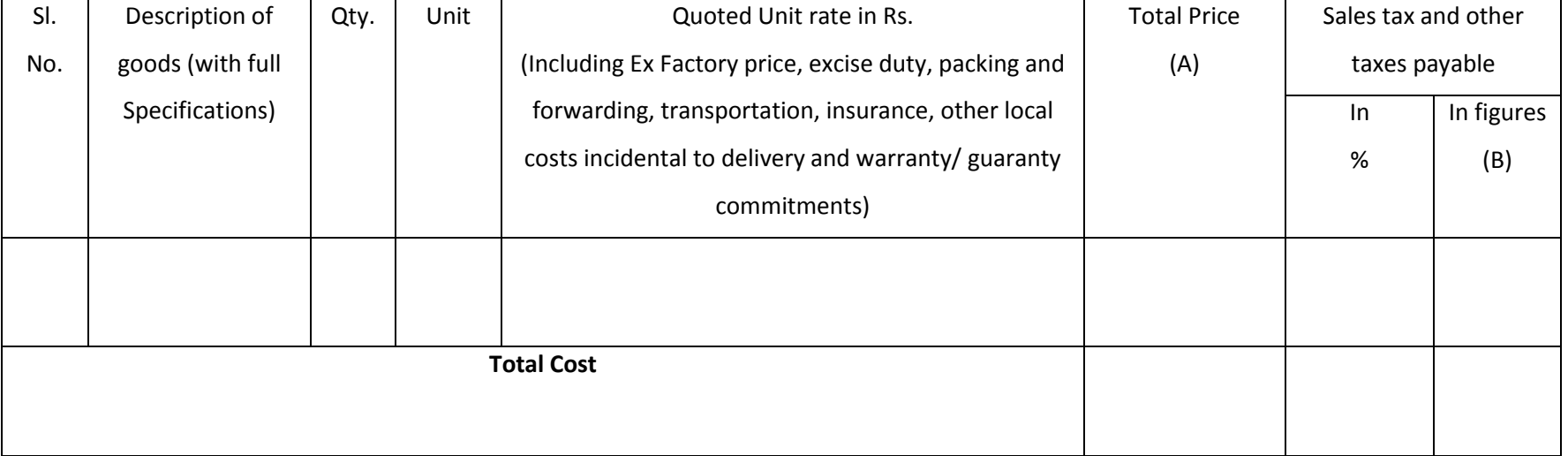

Gross Total Cost (A+B): Rs. \_\_\_\_\_\_\_\_\_\_\_\_\_\_\_\_

We agree to supply the above goods in accordance with the technical specifications for a total contract price of Rs. ———————— (Amount in figures) (Rupees ————————amount in words) within the period specified in the Invitation for Quotations.

We confirm that the normal commercial warranty/ guarantee of  $------$  months shall apply to the offered items and we also confirm to agree with terms and conditions as mentioned in the Invitation Letter.

We hereby certify that we have taken steps to ensure that no person acting for us or on our behalf will engage in bribery.

Signature of Supplier

Name: \_\_\_\_\_\_\_\_\_\_\_\_\_\_\_\_\_\_

Address: \_\_\_\_\_\_\_\_\_\_\_\_\_\_\_\_\_\_

Contact No: \_\_\_\_\_\_\_\_\_\_\_\_\_\_\_